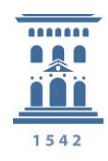

Secretaria General Universidad Zaragoza

> *Acuerdo de 22 de diciembre de 2010, del Consejo de Gobierno de la Universidad, por el que se aprueba el Reglamento de Normas de Evaluación del Aprendizaje.*

La Ley 6/2001, de 21 de diciembre, de Universidades, modificada por la Ley Orgánica 4/2007, de 12 de abril, en sus artículos 2.2.f y 46.3, confiere a las universidades autonomía y competencias para establecer los procedimientos de verificación de los conocimientos de los estudiantes.

A su vez, el artículo 166 de los Estatutos de la Universidad de Zaragoza contempla la aprobación por el Consejo de Gobierno de normas de evaluación, cuyos contenidos mínimos también relaciona: régimen de las convocatorias, programación de las pruebas de evaluación, nombramiento de los tribunales de evaluación y procedimiento de revisión de las calificaciones. Asimismo, se establecen los aspectos que el reglamento debe garantizar y, entre ellos, las condiciones que faciliten la superación de asignaturas mediante un sistema de evaluación global, tendente a la compensación de asignaturas y, como consecuencia de la modificación estatutaria aprobada en Claustro el 14 de diciembre de 2010, la eventualidad de que una asignatura pueda ser aprobada por medio de un proceso de evaluación continua. A estas referencias habría que añadir otras, previstas en distintos preceptos estatutarios y reglamentos, que contemplan competencias respectivas de los centros, departamentos y Consejo Social en la programación, ordenación de las evaluaciones y número de convocatorias.

Por tanto, nos encontramos ante un mandato estatutario que ha de cumplirse, pero también ante una oportunidad para mejorar la vigente Normativa de exámenes y pruebas de evaluación aprobada por la Junta de Gobierno de la Universidad de Zaragoza en su sesión de 25 y 26 de abril de 1996, revisando su contenido a la luz del proceso de adaptación al Espacio Europeo de Educación Superior, de la nueva normativa aplicable, de la experiencia acumulada y de las sugerencias recibidas desde los distintos ámbitos universitarios.

Además, la Universidad de Zaragoza, al igual que las universidades españolas, se enfrenta a un cambio trascendental de sus planes de estudio, por adaptación al Espacio Europeo de Educación Superior, uno de cuyos ejes es la evaluación, no solo de conocimientos sino del aprendizaje y de las competencias adquiridas. Este planteamiento necesita nuevos criterios e instrumentos de evaluación.

El progresivo protagonismo de los métodos de evaluación exige adaptar las normas para garantizar los objetivos de transparencia, objetividad y posibilidad de revisión de las calificaciones resultantes de los distintos sistemas de evaluación, cumpliéndose así los derechos que nuestros Estatutos reconocen al estudiante en materia de evaluación. Los estudiantes, cuando se matriculen, deben disponer de los criterios que se aplicarán a la hora de calificar y conocer el sistema de evaluación, el régimen de convocatorias y los mecanismos de revisión. Todas esas informaciones han de aparecer necesariamente recogidas en las guías docentes de las diferentes asignaturas, materias o módulos, aprobadas por las comisiones de garantía de la calidad de las titulaciones conforme a lo establecido en el Reglamento de la Organización y Gestión de la Calidad de los Estudios de Grado y Máster, aprobado por acuerdo de Consejo de Gobierno de 15 de mayo de 2009. De ese modo, estas se transforman en un compromiso de ineludible cumplimiento.

Por todo lo anterior y en virtud de la potestad estatutaria conferida, el Consejo de Gobierno de la Universidad de Zaragoza, oídos el Consejo de Estudiantes y la Comisión de Docencia de la Universidad, aprueba el presente reglamento.

# **REGLAMENTO DE NORMAS DE EVALUACIÓN DEL APRENDIZAJE**

TÍTULO PRELIMINAR. ÁMBITO DE APLICACIÓN

# **Art. 1.** *Ámbito de aplicación.*

El presente reglamento regula los procesos mediante los cuales se evalúa el aprendizaje de los estudiantes para determinar su calificación en las asignaturas pertenecientes a las titulaciones oficiales de grado y máster que se impartan en los centros de la Universidad de Zaragoza. En los másteres interuniversitarios se estará a lo dispuesto en el correspondiente convenio. En las titulaciones en proceso de extinción serán de aplicación los artículos 3, 4, 5 y 6, y los títulos III y IV de este reglamento.

TÍTULO I. ORGANIZACIÓN Y RESPONSABILIDAD DE LAS CONVOCATORIAS DE PRUEBAS GLOBALES DE EVALUACIÓN

### **Art. 2.** *Número y distribución de las convocatorias.*

1. El número total de convocatorias de las que un estudiante podrá disponer para superar una asignatura se ajustará a lo establecido por el Reglamento de Permanencia aprobado por el Consejo Social de la Universidad de Zaragoza.

2. En casos excepcionales, el Rector, a propuesta del decano o director del centro, y con el informe de la Comisión de Permanencia podrá conceder, por una sola vez, dos convocatorias a los estudiantes que no hayan cumplido las normas de permanencia, permitiendo su matrícula siempre y cuando demuestren que han concurrido circunstancias especiales que les hayan impedido la dedicación suficiente a los estudios. En dicha concesión se podrá exigir al estudiante su inclusión en un régimen de dedicación a tiempo parcial.

3. Todas las asignaturas de los planes de estudio de los títulos oficiales de grado y máster dispondrán cada curso de dos convocatorias de evaluación.

#### **Art. 3.** *Periodo de convocatorias y entrega de actas.*

El Consejo de Gobierno anualmente aprobará el calendario académico, haciendo constar los períodos para la realización de las pruebas de evaluación y para la entrega de actas, siendo de obligado cumplimiento. El Consejo de Dirección, previa negociación con los órganos de representación de los trabajadores, realizará la propuesta de calendario académico.

#### **Art. 4.** *Ordenación y calendario de las pruebas de evaluación y forma de realización.*

1. Corresponde a la dirección del centro para cada convocatoria, aprobar el calendario de las pruebas de evaluación de cada curso académico, que tendrá en cuenta la propuesta del coordinador de la titulación.

2. Los estudiantes tienen derecho a conocer cuando se matriculen, los horarios de las clases, las guías docentes de las asignaturas y las fechas y franja horaria de realización de las pruebas de evaluación.

3. El calendario de las pruebas de evaluación sólo podrá alterarse, por situaciones sobrevenidas que lo hagan irrealizable. Ante estas situaciones, la dirección del centro realizará los cambios oportunos, previa consulta al profesor o profesores de la asignatura, al coordinador de la titulación, en su caso, y a los representantes de los estudiantes del curso o grupo afectado.

4. Si el profesor responsable de una asignatura fuese miembro del Claustro universitario, podrá solicitar a la Comisión de Garantía de la Calidad el cambio en la fecha de la prueba de evaluación que se celebre ese mismo día.

#### **Art. 5.** *Circunstancias que motivan un cambio de fechas en las pruebas de evaluación de un estudiante.*

1. Los estudiantes con antelación suficiente podrán solicitar al profesor responsable de la asignatura, cambios en la fecha de realización de una prueba de evaluación cuando concurran alguna de las siguientes circunstancias, que el estudiante afectado deberá acreditar:

a) Ser miembro de órganos colegiados de representación estatutariamente reconocidos y cuando la prueba coincida con una reunión del órgano o se realice en las 24 horas siguientes.

b) Por causas de fuerza mayor legalmente contempladas que justifiquen la imposibilidad de asistir a la prueba de evaluación. Las causas deberán justificarse fehacientemente en el centro, que se lo comunicará al profesor.

c) Ser Deportistas de Alto Rendimiento o Alto Nivel, figurando como tales en el Boletín Oficial del Estado o de alguna Comunidad Autónoma y participando en competiciones eliminatorias que coincidan con las pruebas de evaluación. Los estudiantes deberán presentar las justificaciones oportunas avaladas por el vicerrector con competencia al respecto

d) Participar en actividades de carácter cultural en representación de la Universidad que coincidan con las pruebas y que así determine el vicerrector con competencias al respecto.

2. Si del calendario de las pruebas de evaluación resultase que a un estudiante le coinciden dos pruebas de la misma titulación en el mismo día, como consecuencia de estar obligado a matricularse o por situaciones sobrevenidas, el afectado tendrá derecho al traslado de alguna de estas pruebas a otro día. La solicitud deberá tramitarla al menos quince días antes de la realización de las pruebas.

#### **Art. 6.** *Autorización de adelanto de convocatoria.*

1. Los estudiantes que tengan pendiente, como máximo, una asignatura anual o dos asignaturas semestrales de carácter obligatorio u optativo del plan de estudios de su titulación para estar en disposición de obtención del correspondiente título oficial, que hayan sido evaluados previamente de ellas en, al menos, una convocatoria y que se encuentren matriculados en dichas asignaturas, podrán solicitar el adelanto de la prueba de evaluación de esas asignaturas a uno de los periodos establecidos en el calendario académico. Este adelanto se concederá por una única vez.

2. En el caso de titulaciones cuyo plan de estudios incluye un trabajo o proyecto fin de carrera, grado o máster, éste no computará como asignatura pendiente a los efectos del apartado anterior de este artículo.

3. Las asignaturas que no hayan sido compensadas por evaluación curricular, serán consideradas como suspensos a los efectos de la solicitud de adelanto de la prueba de evaluación.

4. Se exceptuará la obligatoriedad de haber sido evaluado en alguna convocatoria cuando se trate de asignaturas sin docencia correspondientes a planes de estudio en extinción.

5. El adelanto de la prueba de evaluación de dichas asignaturas será, en todo caso, incompatible con cualquier ampliación del número de convocatorias disponibles para el estudiante a lo largo del curso académico.

6. La solicitud de adelanto de examen deberá ser presentada en la secretaría del centro, mediante escrito dirigido a su decano o director, dentro de los periodos de matrícula previstos en el calendario académico.

7. En las condiciones previstas en este artículo, el centro informará y encomendará la realización de la prueba de evaluación a los profesores responsables de las correspondientes asignaturas. En el caso de asignaturas sin docencia, los departamentos propondrán al centro el profesor o profesores encargados de realizar y evaluar dicha prueba.

8. Los estudiantes que hayan solicitado adelanto de la prueba de evaluación, quedarán incluidos en el acta extraordinaria que se habilitará en el periodo de realización de dicha prueba, a efectos de constancia oficial de la calificación obtenida.

#### TÍTULO II. DISEÑO, CRITERIOS Y ORGANIZACIÓN DE LAS PRUEBAS GLOBALES DE EVA-LUACIÓN

#### **Art. 7.** *Responsabilidad del diseño de las pruebas.*

1. Corresponde al profesor o profesores que designe el departamento como responsables de una asignatura, diseñar la propuesta de los instrumentos, criterios y procedimientos que van a aplicarse en cada una de las convocatorias de evaluación.

2. La propuesta del apartado anterior será elaborada considerando las indicaciones y las directrices de la memoria de verificación del título, de la Comisión de Garantía de la Calidad y del coordinador de la titulación. Esta propuesta deberá ser aprobada por dicha comisión y se hará pública a través de la guía docente de la asignatura.

3. Los diferentes implicados en una titulación podrán solicitar a su Comisión de Garantía de la Calidad la modificación de los instrumentos, criterios y procedimientos de las pruebas establecidos para una asignatura, siguiendo para ello los procedimientos de alegaciones y sugerencias establecidos al efecto.

#### **Art. 8.** *Criterios generales para el diseño de las pruebas.*

1. Los instrumentos, criterios y procedimientos de evaluación serán uniformes y homogéneos para los diferentes grupos de una misma asignatura en una titulación, excepto los casos extraordinarios que establezca el Procedimiento de Planificación de la Docencia y de Elaboración de las Guías Docentes.

2. Las pruebas de evaluación podrán ser diseñadas utilizando instrumentos diversos, tales como ensayos, pruebas objetivas, proyectos, trabajos dirigidos, prácticas, presentaciones y debates, entre otros, ya sean de carácter oral o escrito y se desarrollen de forma presencial o no presencial.

3. Las pruebas orales serán públicas y obligatoriamente anunciadas en los lugares habituales de notificar las convocatorias de exámenes que serán indicados previamente. Los profesores que intervengan deberán dejar constancia escrita de las cuestiones o tareas concretas solicitadas (preguntas, ejercicios, etc.), señalando los aciertos y los errores de las respuestas del estudiante que realice la prueba oral. Igualmente se adjuntarán los croquis, esquemas y notas de los que se haya valido, en su caso, el estudiante para su exposición. Esta documentación deberá guardarse y mostrarse al estudiante que solicite la revisión de la calificación obtenida.

4. Las pruebas no presenciales se realizarán a través de plataformas o sistemas reconocidos por la Universidad de Zaragoza.

**Art. 9.** *Diseño de las pruebas para la primera convocatoria de cada curso académico.*

1. En cada asignatura existirá obligatoriamente una prueba global de evaluación, a la que tendrán derecho todos los estudiantes, y que quedará fijada en el calendario académico.

2. En cada asignatura se podrá diseñar un sistema de evaluación continua, sin perjuicio de lo indicado en las memorias de verificación de la titulación, y que estará recogida en la guía docente. Cuando la calificación obtenida por este procedimiento se refiera al total de la asignatura, deberá dar la posibilidad al estudiante de superar la asignatura con la máxima calificación.

3. El estudiante que no opte por la evaluación continua o que no supere la asignatura por este procedimiento o que quisiera mejorar su calificación, tendrá derecho a presentarse a la prueba global, prevaleciendo, en cualquier caso, la mejor de las calificaciones obtenidas.

4. Excepcionalmente, aquellas asignaturas que por su especial dimensión práctica o clínica y en las que necesariamente los estudiantes deban demostrar sus conocimientos o competencias en instalaciones o localizaciones fuera del aula convencional, podrá evaluarse únicamente por la modalidad de evaluación continua. Esta excepcionalidad deberá ser declarada por la Comisión de Garantía de la Calidad de la titulación y contará con la aprobación de la Comisión de Estudios de Grado, aplicándose, en todo caso, únicamente a la dimensión práctica de la asignatura.

#### **Art. 10.** *Pruebas para la segunda convocatoria de cada curso académico.*

La segunda convocatoria de evaluación, a la que tendrán derecho todos los estudiantes que no hayan superado la asignatura, se llevará a cabo mediante una prueba global realizada en el periodo establecido al efecto por el Consejo de Gobierno en el calendario académico.

#### **Art. 11.** *Calendario y planificación del desarrollo de las pruebas***.**

1. El calendario, instrumentos, criterios y procedimientos de evaluación no podrán ser modificados durante el curso académico salvo causa justificada a juicio de la Comisión de Garantía de la Calidad de la titulación. Si se da esta circunstancia, deberá ponerse en conocimiento de todos los estudiantes matriculados en la asignatura afectada, por los mecanismos que cada centro tenga establecidos.

2. Las fechas de celebración de las pruebas serán confirmadas por los mecanismos que cada centro tenga establecidos con una antelación mínima de 20 días especificando aula y hora, salvo casos excepcionales debidamente justificados.

3. El coordinador, en su propuesta a la dirección del centro, velará por la correcta distribución de las pruebas, garantizando un mínimo de 48 horas entre los inicios de las pruebas de asignaturas de carácter obligatorio de un mismo semestre y curso.

4. Se facilitará la adaptación del calendario, instrumentos y procedimientos de evaluación a quienes, por razones especiales debidamente justificadas, no puedan participar del sistema común.

#### **Art. 12.** *Desarrollo de las pruebas*.

1. El profesor encargado de la asignatura será responsable de la adecuada aplicación de lo dispuesto en la guía docente de la asignatura en lo relativo a los instrumentos, criterios y procedimientos a seguir en cada una de las pruebas.

2. Es responsabilidad del Departamento que imparta las materias a evaluar el asegurar la suficiente vigilancia y supervisión durante el desarrollo de las pruebas. Los profesores que colaboren en esas labores serán preferentemente de áreas de conocimiento competentes en la asignatura objeto de las pruebas.

3. Si el comienzo de una prueba se retrasase más de 30 minutos, por ausencia del responsable de su supervisión, los estudiantes podrán solicitar que se celebre en una fecha distinta, previamente acordada con la dirección del centro.

4. Para las pruebas de evaluación escrita, el profesor entregará al comienzo un documento con los enunciados de las tareas o ejercicios y las indicaciones pertinentes para su realización así como la puntuación y el tiempo estimado para la realización de cada una de sus partes.

5. Cuando el tipo de prueba lo permita, los estudiantes podrán solicitar al profesor la resolución de la misma antes de la revisión.

**Art. 13.** *Criterios de calidad que debe cumplir el diseño de la evaluación de una asignatura.*

1. Validez. Los procedimientos e instrumentos deben ser adecuados para conocer si el estudiante consigue los objetivos de aprendizaje y competencias previstos para la asignatura.

2. Transparencia. El sistema de evaluación deberá expresarse de forma suficientemente detallada y clara en las guías docentes y contendrá, al menos:

a) Las directrices de actuación y los criterios básicos de organización y coordinación: El número, tipo y calendario de las pruebas, los criterios de evaluación, el profesorado encargado de su impartición, los horarios generales y de tutorías del profesorado.

b) Los programas de las materias que han de impartirse.

c) Los objetivos de aprendizaje y adquisición de competencias que se han de conseguir.

d) El procedimiento de revisión de los resultados de aprendizaje.

e) El porcentaje de éxito en la asignatura de los tres últimos cursos.

3. Fiabilidad. Los instrumentos de evaluación utilizados deben permitir que diferentes profesores puedan alcanzar resultados similares en la evaluación del aprendizaje de los estudiantes.

4. En el caso de evaluación continua, su diseño deberá cuidar especialmente los principios enunciados en los apartados anteriores.

5. El procedimiento general y las pruebas concretas de evaluación que van a aplicarse en cada convocatoria de una asignatura deberán hacerse públicos en las correspondientes guías docentes siguiendo el Procedimiento de Planificación de la Docencia y Elaboración de las Guías Docentes.

### **Capítulo I. Calificaciones**

#### **Art. 14.** *Calificaciones.*

1. Los resultados de cada una de las materias del plan de estudios se calificarán de 0 a 10, con expresión de un decimal, añadiendo una calificación cualitativa según la siguiente escala: 0-4,9: Suspenso (SS); 5,0-6,9: Aprobado (AP); 7,0-8,9: Notable (NT); 9,0-10: Sobresaliente (SB).

Con objeto de facilitar la comparación de las calificaciones y aportar una mayor información sobre el rendimiento de los estudiantes, éstas se acompañarán en el Suplemento Europeo al Título, de la calificación correspondiente según la escala ECTS, que reflejará el porcentaje de distribución de estas calificaciones sobre el total de estudiantes.

2. La mención "Matrícula de Honor" podrá ser otorgada a estudiantes que hayan obtenido una calificación igual o superior a 9 en la asignatura. Su número no podrá exceder del 5% de los estudiantes matriculados en dicha asignatura en el correspondiente grupo docente, salvo cuando sea inferior a 20, en cuyo caso se podrá conceder una sola matrícula de honor.

3. A los efectos previstos en el apartado anterior, no se computarán los estudiantes de la Universidad de Zaragoza que estén cursando estudios en otra universidad en el marco de un programa de movilidad estudiantil, nacional o internacional. A éstos, con independencia de que se haya cubierto o no el cupo de matrículas de honor, se les reconocerán o adaptarán las calificaciones que obtengan en la universidad de destino.

4. Excepcionalmente podrá superarse el 5% de estudiantes con matrícula de honor en caso de empate en la calificación final entre dos estudiantes.

5. No se aplicará esta limitación en la calificación de los trabajos fin de grado o máster.

6. Los sistemas de calificación deberán figurar en la guía docente. En todo caso, cuando una asignatura sea impartida por más de un profesor, la calificación será el resultado de la media ponderada de las notas otorgadas por cada uno de ellos.

#### **Art. 15.** *Comunicación de las calificaciones.*

1. La calificación de las pruebas se hará pública por el profesorado responsable de las enseñanzas dentro del plazo máximo de 15 días naturales tras su realización y con la suficiente antelación para que los estudiantes puedan ejercer su derecho a la revisión con anterioridad a la finalización del plazo de entrega de actas aprobado por el Consejo de Gobierno para la convocatoria correspondiente, salvo los realizados en la última semana del periodo de exámenes.

2. En el caso de evaluación continua, el estudiante deberá conocer su calificación con al menos tres días de antelación a la prueba global para poder optar a presentarse a dicha prueba.

3. Las calificaciones se publicarán por los mecanismos que cada centro tenga establecidos, garantizando en todo caso, el cumplimiento de las normas referidas a protección de datos.

4. La calificación de otras actividades evaluables deberá hacerse pública en un plazo de 15 días de su fecha de evaluación. Podrán acompañar también a la nota de la prueba final.

5. Junto a las calificaciones, se hará público el horario, lugar y fecha en que se celebrará su revisión.

6. Las actas de las calificaciones finales se cumplimentarán por quien corresponda utilizando, en la medida de lo posible, las aplicaciones informáticas que determine la Universidad. La versión impresa de las actas, firmadas por los profesores responsables, estará bajo la custodia del secretario del centro.

# **Art. 16.** *Conservación de las pruebas de evaluación.*

1. La custodia de las pruebas, será responsabilidad del profesorado que las haya realizado o calificado. Cuando dicho responsable cese su vinculación con la universidad, la custodia pasará al profesor o departamento responsable de la asignatura.

2. El profesorado deberá conservar el material escrito, en soporte de papel o electrónico, de las pruebas de evaluación o, en su caso, la documentación correspondiente de las pruebas orales, durante los tres meses siguientes a la entrega de actas. En los supuestos de petición de revisión o de recurso contra la calificación, deberán conservarse hasta que exista resolución firme.

3. Los trabajos teóricos y prácticos de la asignatura, sin perjuicio de lo señalado en el párrafo anterior, serán devueltos por el profesor al estudiante, a petición propia, en el plazo de tres meses siguientes a partir de la fecha de entrega de las actas de calificación correspondiente o, en el supuesto de recurso contra la calificación, de la fecha en que firme la conformidad con la calificación otorgada.

# **Capítulo II. Revisión de las calificaciones**

# **Art. 17.** *Finalidad del procedimiento de revisión.*

1. El procedimiento de revisión de las pruebas de evaluación se debe entender como un elemento específico del proceso de aprendizaje.

2. La revisión podrá dar lugar a la rectificación de los posibles errores de corrección o calificación, ya sean materiales, de hecho o aritméticos, que hayan podido producirse.

3. Cualquier procedimiento de revisión o reclamación no supondrá para los interesados, perjuicio alguno que pudiera derivarse del cumplimiento de los plazos de matrícula, convocatoria de pruebas de evaluación o cualquier otro de carácter académico.

**Art. 18.** *Revisión ante el profesor responsable o tribunal de la asignatura en las dos últimas convocatorias y las extraordinarias.*

1. Todo estudiante tiene derecho a la revisión individual de todos los exámenes, pruebas o trabajos realizados para su evaluación, y a recibir de los profesores o del tribunal las oportunas explicaciones orales o escritas sobre su calificación.

2. La revisión tendrá lugar en los siete días lectivos siguientes a la publicación de las calificaciones correspondientes, y en horarios que permitan atender a todos los estudiantes interesados, comunicándose con 48 horas de antelación.

3. La revisión será efectuada por el profesorado encargado de la corrección de la prueba global de evaluación, y cuando participen varios profesores, cada uno revisará la parte que le corresponda. Los estudiantes evaluados por el tribunal tendrán derecho a la revisión de sus ejercicios ante el presidente.

4. Para garantizar el derecho a la revisión en las pruebas orales, la nota será comunicada el siguiente día lectivo a su finalización, y su revisión estará basada en los datos recogidos en el acta y, en su caso, en las evidencias escritas y de otro tipo recogidas en la misma.

5. El profesorado responsable publicará las calificaciones definitivas, con las modificaciones a que hubiera lugar, el día en que finalice de plazo de revisión o, en su caso, en el día lectivo inmediatamente posterior. De no producirse cambios en las calificaciones, éstas devendrán definitivas sin necesidad de publicación.

6. En todo caso deberán respetarse los plazos máximos de entrega de actas fijados en el calendario académico, y si hiciese falta la corrección se haría con una diligencia al acta.

7. La secretaría del centro dejará constancia de la fecha de recepción de las actas remitidas por el profesor, profesores o tribunal correspondientes en los cauces que a tal efecto se habiliten.

8. Contra el resultado de la revisión de la prueba de evaluación cabrá reclamación motivada dirigida al decano o director. La revisión será realizada por un tribunal nombrado de acuerdo a lo indicado en el artículo 20 de este reglamento. Contra la resolución motivada, el estudiante podrá interponer recurso de alzada ante el Rector de la universidad, cuya resolución agota la vía administrativa.

#### **Art. 19.** *Actuaciones vinculadas a la tasa de éxito académico.*

1. Aquellas asignaturas cuya tasa de éxito académico, entendida como el porcentaje de estudiantes aprobados sobre los presentados, sea inferior al 40% en el curso anterior, serán objeto de análisis por la comisión de evaluación de la calidad de la titulación.

2. Del mismo modo, analizará de oficio aquellas asignaturas cuya tasa de éxito supere el 95% o la diferencia entre las calificaciones más alta y más baja de los aprobados no exceda de dos puntos.

3. Dicha comisión, tras el análisis y estudio pormenorizado de la situación, oídas todas las partes afectadas y con responsabilidad directa en el asunto, propondrá, en su caso, medidas tendentes a mejorar la calidad de la titulación.

#### **Capítulo III. Tribunales de pruebas de evaluación, revisión y reclamación**

#### **Art. 20.** *Aspectos generales del nombramiento y funcionamiento de tribunales.*

1. Cada asignatura tendrá un único tribunal que atenderá a las peticiones de revisión, de reclamación y, en su caso, de pruebas de evaluación.

2. Antes del comienzo de cada curso académico el decano o director de cada centro nombrará a los miembros de los tribunales de las pruebas de evaluación, revisión y reclamación, a propuesta de los departamentos correspondientes, garantizando la atención a todas las asignaturas.

3. A estos tribunales les compete:

a) la revisión o reclamación de las pruebas realizadas por el estudiante para valorar la evaluación ya realizadas a petición de este,

b) la realización, desarrollo y calificación de las pruebas para valorar los conocimientos y competencias del estudiante, a petición de este,

c) la realización, desarrollo, valoración y calificación de conocimientos y competencias en las dos últimas convocatorias y las extraordinarias.

4. Cada tribunal estará compuesto por tres miembros titulares y tres suplentes del área de conocimiento de la asignatura a la que corresponda la prueba, o en su defecto de áreas afines, indicándose quién actúa como presidente, secretario y vocal y sus suplentes. El presidente será un profesor permanente e incluirá, siempre que sea posible, algún profesor de asignatura análoga.

5. En los casos de actuación del tribunal por reclamación, el profesor responsable de la asignatura no podrá intervenir en el mismo.

6. La actuación de los distintos miembros del tribunal estará sujeta a los artículos 28 y 29 de la ley 30/1992 de 26 de noviembre, de Régimen Jurídico de las Administraciones Públicas y del Procedimiento Administrativo Común, que recogen las figuras de abstención y recusación.

7. Una vez designados los miembros de los tribunales, únicamente podrán ser modificados sus integrantes durante el curso académico, por causa de fuerza mayor o cualquier otra causa legal. La sustitución se realizará por decisión de la dirección del centro.

#### **Art. 21.** *Tribunal de revisión de la prueba de evaluación ya realizada.*

1. En el caso de pruebas de evaluación que tengan carácter definitivo, el derecho del estudiante a revisar su prueba se podrá concretar en la apelación a un tribunal de revisión.

2. Una vez cumplido el requisito de asistir a la revisión del examen, el estudiante podrá presentar en el plazo de tres días lectivos tras la fecha establecida para la revisión, reclamación ante el decano o director del centro al que pertenezca la asignatura objeto de revisión y deberá expresar:

a) Nombre y apellidos del solicitante, así como titulación, curso y grupo al que pertenece y la asignatura respecto de la cual solicita reclamación de la calificación.

b) Domicilio y dirección electrónica, a efecto de notificaciones.

c) Acto cuya revisión se solicita y la razón de su solicitud.

3. La reclamación se realizará sobre la base de alguna de las siguientes circunstancias:

a) Inadecuación entre los contenidos de la prueba y lo previsto en la guía docente.

b) Utilización de criterios y procedimientos de evaluación distintos de los establecidos.

c) Errores objetivos en la calificación.

d) Cualquiera otra que pueda significar infracción de las disposiciones legales o reglamentarias vigentes.

3. El decano o director del centro, en el plazo de tres días lectivos, comunicará los miembros concretos que actuarán en ese tribunal, conforme a lo establecido en el artículo anterior.

4. A la recepción de la reclamación, y en un plazo no superior a tres días lectivos, el tribunal dará traslado de la misma al profesor o profesores responsables para que en el plazo de tres días lectivos desde su recepción remitan copia de la documentación que se les demande, teniendo derecho, en todo caso, a comunicar a este tribunal los criterios que han fundamentado su decisión.

5. De las alegaciones presentadas por el profesor se dará traslado al estudiante mediante el trámite de audiencia, que se realizará en el plazo máximo de tres días lectivos tras su recepción, para que formule las observaciones que considere convenientes.

6. El tribunal emitirá resolución razonada en el plazo de tres días lectivos desde la recepción de la documentación señalada en los apartados anteriores.

7. El tribunal dará traslado de la resolución al decano o director del centro que lo notificará al estudiante, a los profesores responsables y al director del departamento involucrado, adjuntando en su caso, el acta.

8. A los efectos de las notificaciones y plazos establecidos en los apartados anteriores, se utilizaran procedimientos electrónicos.

**Art. 22.** *Tribunal de prueba de evaluación a petición de los estudiantes o profesores.*

1. Los estudiantes tendrán derecho, previa petición escrita y motivada, a ser evaluados en las pruebas finales o pruebas de evaluación de tipo global, por un tribunal de evaluación responsable de la realización, desarrollo, valoración y calificación de sus conocimientos y competencias. Igualmente, se podrá solicitar la formación de este tribunal por parte de un profesor.

2. La solicitud se presentará con una antelación de al menos 20 días naturales a la realización de la prueba de evaluación, ante el decano o director del centro.

3. El decano o director del centro designará los miembros concretos que actuarán en ese tribunal de entre los miembros nombrados para el tribunal de pruebas de evaluación para esa asignatura en los mismos términos que en el apartado anterior de revisión.

4. El tribunal hará pública, con una antelación de, al menos, cinco días lectivos respecto a la fecha prevista para la realización de la prueba, su composición, así como la fecha, la hora y el lugar de celebración. Con carácter general deberá procurarse que la prueba se realice en la misma fecha prevista en la programación de pruebas de evaluación para esa asignatura, curso y grupo.

5. Una vez adoptada la resolución calificadora, se levantará la correspondiente acta, que será firmada por los miembros del tribunal.

**Art. 23.** *Tribunal de evaluación en las dos últimas convocatorias de la asignatura o en las extraordinarias.*

1. La evaluación de la asignatura en las dos últimas convocatorias, o en las extraordinarias si las hubiere, se realizará ante un tribunal.

2. El tribunal que actuará en cada una de las asignaturas será el que se nombró en aplicación del artículo 20 de este reglamento.

3. El estudiante no podrá renunciar a su derecho de corrección por un tribunal, no obstante podrá optar por realizar la prueba junto con el resto de estudiantes del grupo y posteriormente introducirla en un sobre para su entrega al tribunal.

# **Capítulo IV. Rectificación de actas**

#### **Art. 24.** *Corrección de actas.*

1. El profesor deberá corregir los errores de las actas correspondientes de acuerdo con el procedimiento establecido a continuación. En ningún caso los errores materiales podrán ser salvados con enmiendas, tachaduras o raspaduras del acta.

2. Cualquier modificación del acta será notificada al estudiante afectado.

# **Art. 25.** *Procedimiento de corrección de actas.*

1. En el caso de advertirse un error en el acta dentro del mismo curso académico, en la casilla de la calificación o en su margen derecho se anotará la expresión "nula" y al final del acta figurará una diligencia en la que se hará constar la identificación exacta del estudiante y la calificación correcta. Esta diligencia deberá firmarse haciendo constar el lugar, la fecha, nombre y rúbrica del profesor, profesores o miembros del tribunal correspondiente.

2. Si el error fuera advertido en cursos académicos posteriores, el profesor, profesores o miembros del tribunal, según corresponda, deberán solicitar la rectificación de la calificación al decano o director del centro. Una vez autorizada la rectificación del acta, se procederá conforme al procedimiento previsto en el apartado anterior. La diligencia será validada con la firma del secretario del centro respectivo.

3. Cuando en cualquiera de los casos anteriores se produzca una rectificación del acta que implique disminución de la calificación del estudiante, el profesor o profesores responsables lo pondrán en conocimiento de la secretaría del centro, que se lo comunicará al interesado para que en el plazo de cinco días lectivos desde la notificación, formule las alegaciones que estime oportunas. Esta notificación se realizará con acuse de recibo. De no presentar alegaciones o de manifestar el interesado su conformidad, se actuará conforme al procedimiento descrito anteriormente. En el caso de que el interesado se opusiera a la corrección, se dará traslado de sus alegaciones a la Comisión de Garantía de la Calidad de la titulación o, en su caso, a la Comisión de Docencia, para que resuelva previa audiencia del profesor o profesores responsables.

4. En circunstancias especiales, ya sea por ausencia justificada, falta de vinculación actual con la Universidad por parte del profesor o profesores a los que se refieren los apartados anteriores o cualquier otra causa mayor, la rectificación del acta corresponderá al profesor o profesores que los sustituyan en la asignatura en cuestión y, en su defecto, al director del departamento.

# **Capítulo V. Garantías**

# **Art. 26.** *Trabajo de fin de grado y trabajo de fin de máster.*

La evaluación de los trabajos de fin de grado y la de los trabajos de fin de máster, se regirán por sus normas específicas sin perjuicio de la aplicación de las garantías fijadas en el presente reglamento. En todo caso, las guías docentes informarán de las modalidades y de los procedimientos de evaluación. Los proyectos fin de carrera de las titulaciones a extinguir se regirán por las normas aprobadas en sus respectivos centros.

# **Art. 27.** *Estudiantes con discapacidad.*

1. La Universidad de Zaragoza asume la obligación de asegurar que los procesos y mecanismos de evaluación de los estudiantes con discapacidad se puedan realizar con las mismas garantías que el resto de estudiantes.

2. Los sistemas de evaluación se adaptarán a las necesidades especiales de las personas con discapacidad, garantizando en todo caso sus derechos y favoreciendo su integración en los estudios universitarios.

3. Los estudiantes con discapacidad, que así lo soliciten a los centros, podrán disponer de facilidades para la realización de las pruebas de evaluación en condiciones acordes con sus capacidades así como adaptaciones curriculares, itinerarios o estudios alternativos que procedan y que se comunicará a los profesores involucrados.

4. La unidad administrativa en la que un estudiante haya comunicado a la Universidad su condición de discapacitado, y en especial la Sección de Acceso, comunicará esta información al servicio encargado del apoyo a estudiantes discapacitados. El estudiante será informado de acuerdo con lo establecido en la normativa en vigor en relación con la protección de sus datos personales.

5. En casos excepcionales, cuando la discapacidad del estudiante pueda plantear la adopción de adaptaciones curriculares significativas, una comisión creada al efecto tendrá la autoridad delegada por el Rector y el Consejo de Gobierno para tomar las decisiones oportunas, que serán de obligado cumplimiento tanto para los estudiantes como para los profesores implicados.

### **Art. 28.** *Identificación.*

En cualquier momento de la realización de las pruebas de evaluación el profesor podrá requerir la identificación del estudiante, que deberá acreditar mediante la exhibición de su carné de estudiante, documento nacional de identidad, pasaporte o acreditación suficiente a juicio del evaluador.

#### **Art. 29.** *Justificante de asistencia a la prueba de evaluación.*

Los estudiantes que asistan a la prueba de evaluación tendrán derecho a que se les entregue a la finalización de la prueba de evaluación un justificante documental de haberla realizado.

#### **Art. 30.** *Prácticas irregulares en las pruebas de evaluación.*

Si en el desarrollo de una prueba de evaluación el profesorado involucrado tiene conocimiento de la quiebra de los principios de decoro, legalidad o mérito individual tales como el uso de documentos o herramientas no permitidas, la copia o intento de copia de los resultados obtenidos por compañeros, la comunicación entre estudiantes en temas referentes a la evaluación, el plagio o un comportamiento impropio, procederá a la expulsión inmediata del estudiante de la prueba de evaluación, le suspenderá la prueba y levantará acta de los motivos, que elevará al centro junto con las verificaciones documentales que estime oportunas para su valoración.

#### TÍTULO IV. EVALUACIÓN POR COMPENSACIÓN CURRICULAR

#### **Art. 31.** *Evaluación por compensación.*

El estudiante de grado o titulaciones a extinguir podrá solicitar evaluación por compensación curricular de una asignatura de carácter obligatorio o troncal.

#### **Art. 32.** *Requisitos.*

1. Podrán solicitar la evaluación por compensación curricular los estudiantes que cumplan los siguientes requisitos:

a) Haber cursado al menos el 50% de la carga lectiva en la Universidad de Zaragoza.

b) Que en el momento de solicitar la evaluación les falte una asignatura para finalizar los estudios de la titulación correspondiente. A los efectos de este computo no se tendrán en cuenta los límites establecidos en el apartado uno del artículo 33.

c) Que se hayan examinado de la materia para la que solicitan evaluación por compensación un mínimo de dos convocatorias. Estas convocatorias se realizarán en cursos académicos diferentes en la Universidad de Zaragoza, con excepción de las asignaturas del último curso.

d) Que se encuentren matriculados de la asignatura y calificados en la convocatoria para la que solicitan compensación con una nota distinta de cero.

2. Los centros, a través de sus juntas, podrán tomar el acuerdo de flexibilizar las limitaciones establecidas en los artículos 31 y 32.1, previa comunicación al Consejo de Dirección. En cualquier caso, el cómputo de materias a compensar no podrá ser superior a dos asignaturas.

### **Art. 33.** *Límites para solicitar la evaluación por compensación.*

1. La evaluación por compensación no será aplicable a los créditos del prácticum, proyecto fin de carrera, trabajo fin de grado, reconocimiento de estudios de idiomas (nivel B1), prácticas externas o asignaturas equivalentes incluidas como tales en los correspondientes planes de estudios.

2. No podrán solicitar la evaluación por compensación quienes hubiesen sido sancionados mediante resolución firme por irregularidades en la celebración de las correspondientes pruebas de la asignatura para la que solicitan compensación.

#### **Art. 34.** *Plazo de solicitud.*

El estudiante que cumpla los requisitos exigidos para ser evaluado por compensación, dirigirá su solicitud al decano o director del centro, dentro de los diez días lectivos siguientes a la finalización del plazo de entrega de las actas de la convocatoria oficial en la que se solicita la compensación curricular.

#### **Art. 35.** *Procedimiento de resolución.*

1. Los cálculos de la evaluación por compensación curricular y la elaboración del informe correspondiente serán realizados por la secretaría del centro. Dicho informe será validado y firmado por el presidente de la Comisión de Garantía de la Calidad de la titulación o, en su caso, el presidente de la Comisión de Docencia del centro.

2. Para la elaboración del informe se procederá del siguiente modo:

a) Se calculará la nota media ponderada (NM) a créditos de todas las asignaturas o materias obligatorias aprobadas de la titulación, redondeada a dos decimales.

b) Se realizará la media aritmética de la calificación numérica de la asignatura o materia a compensar, de todas las convocatorias utilizadas por el estudiante. El resultado se comparará con la nota de la última convocatoria, y se utilizará el mayor valor numérico de ambos como calificación de la asignatura pendiente (CAP), redondeando a dos decimales.

c) Para las asignaturas o materias que figuren en el expediente sin calificación numérica se utilizará la siguiente tabla de equivalencias: Aprobado, 5.5; Notable, 7.5; Sobresaliente, 9 y Matrícula de Honor, 10.

d) Para calcular la evaluación por compensación (EC), dependiendo del número de créditos de la asignatura a evaluar, se aplicará la siguiente fórmula:

- Asignatura de hasta 6 créditos inclusive: EC = NM\*0,70 + CAP\*0,30
- Asignatura de entre 6 y 12 créditos:  $EC = NM*0,65 + CAP*0,35$ .
- Asignatura de 12 ó más créditos: EC = NM\*0,60 + CAP\*0,40.

e) En el caso en el que el valor de EC sea igual o superior a 5, se procederá a compensar la asignatura.

### **Art. 36.** *Plazos de resolución y recurso.*

1. El plazo máximo para resolver será de 15 días lectivos a partir del día siguiente al de la finalización del plazo de presentación de solicitudes.

2. En los casos en que no proceda la admisión de la solicitud, por no concurrir los requisitos establecidos en el presente reglamento, la dirección del centro acordará la inadmisión de la misma dando traslado del acuerdo al interesado.

3. En caso de inadmisión o resolución negativa el interesado podrá interponer recurso de alzada ante el Rector.

### **Art. 37.** *Acuerdo de compensación curricular.*

1. En los casos en los que proceda la compensación curricular, se elaborará el acta correspondiente, que será firmada por el decano o director del centro y el presidente de la Comisión de Garantía de la Calidad de la titulación o, en su caso, el presidente de la Comisión de Docencia del centro.

2. En el acta constará la calificación de "aprobado por compensación - 5" o bien "no procede compensación".

3. El acuerdo de compensación curricular será notificado por el secretario del centro mediante escrito al solicitante.

#### **Art. 38.** *Efectos académicos.*

1. El aprobado por compensación equivaldrá a la nota numérica de 5, teniendo efectos académicos con fecha de la convocatoria inmediatamente anterior a la resolución.

2. En los casos en los que no proceda la compensación, la resolución no afectará al expediente académico ni al cómputo de convocatorias, quedando la solicitud archivada en el expediente del estudiante, que ya no podrá solicitar de nuevo la evaluación por compensación.

#### DISPOSICIONES ADICIONALES

**Primera.** *Datos estadísticos.* La Universidad de Zaragoza hará públicos datos estadísticos de los resultados de evaluación de cada asignatura por curso académicos, que incluirán al menos el número de estudiantes matriculados, presentados y aprobados.

**Segunda.** *Informe de los resultados de evaluación.* Anualmente la Comisión de Garantía de la Calidad de la titulación elaborará y remitirá al coordinador de la titulación, un informe global por titulación sobre los resultados de la evaluación en las diferentes asignaturas. Este informe será analizado igualmente en la Comisión de Estudios de Grado y en la Comisión de Estudios de Postgrado de la Universidad según proceda, y posteriormente se hará público.

#### DISPOSICIÓN TRANSITORIA

**Única.** *Titulaciones en extinción.*

1. Quedan exentas de la aplicación del presente reglamento las titulaciones en extinción para aquellos aspectos normados por reglamentos específicos de los diferentes centros, referidos a las cuestiones aquí contempladas, previa solicitud de los estudiantes afectados.

2. Asimismo, las titulaciones en proceso de extinción mantendrán las convocatorias de evaluación actualmente en vigor hasta su extinción.

3. Si una materia se encontrase sin docencia por extinción del plan de estudios correspondiente, los estudiantes serán evaluados de acuerdo con los instrumentos, criterios y procedimientos aplicados en el último curso académico en que se impartió docencia, y recogidos en su planificación docente. En este caso, el departamento designará al inicio del curso el profesor o profesores responsables y garantizará al estudiante la tutoría a lo largo del curso, bibliografía y material necesario para superar la asignatura.

4. En aquellas titulaciones en proceso de extinción, las comisiones de docencia de los centros y los departamentos mantendrán sus funciones en tanto no sean asumidas por otros órganos colegiados.

#### DISPOSICIÓN DEROGATORIA

**Única***. Derogación normativa.* Queda derogada la Normativa de exámenes y pruebas de evaluación aprobada por la Junta de Gobierno de la Universidad de Zaragoza en su sesión de 25 y 26 de abril de 1996. Igualmente quedan derogadas todas aquellas disposiciones de igual rango que pudieran contradecir el contenido de este reglamento.

#### DISPOSICIONES FINALES

**Primera.** *Entrada en vigor.* El presente reglamento entrará en vigor en el curso académico 2011-2012, salvo el título IV que lo hará el curso 2010-2011, en aquellos centros que no dispongan de evaluación por compensación curricular.

**Segunda.** *Difusión.* Los órganos académicos de esta Universidad darán la máxima difusión a estas normas entre los miembros de la comunidad universitaria y velarán por su cumplimiento. Los estudiantes dispondrán de este reglamento al formalizar su matrícula.

**Tercera.** *Delegación de facultades.* Se faculta al vicerrector con competencias en materia de estudiantes para que pueda dictar cuantas instrucciones resulten necesarias para el cumplimiento de lo dispuesto en este reglamento, aclarando o resolviendo los aspectos que pudieran resultar pertinentes en su aplicación.